# SAULT COLLEGE OF APPLIED ARTS & TECHNOLOGY

SAULT STE. MARIE, ONTARIO

## COURSE OUTLINE

MICROCOMPUTER APPLICATION SOFTWARE

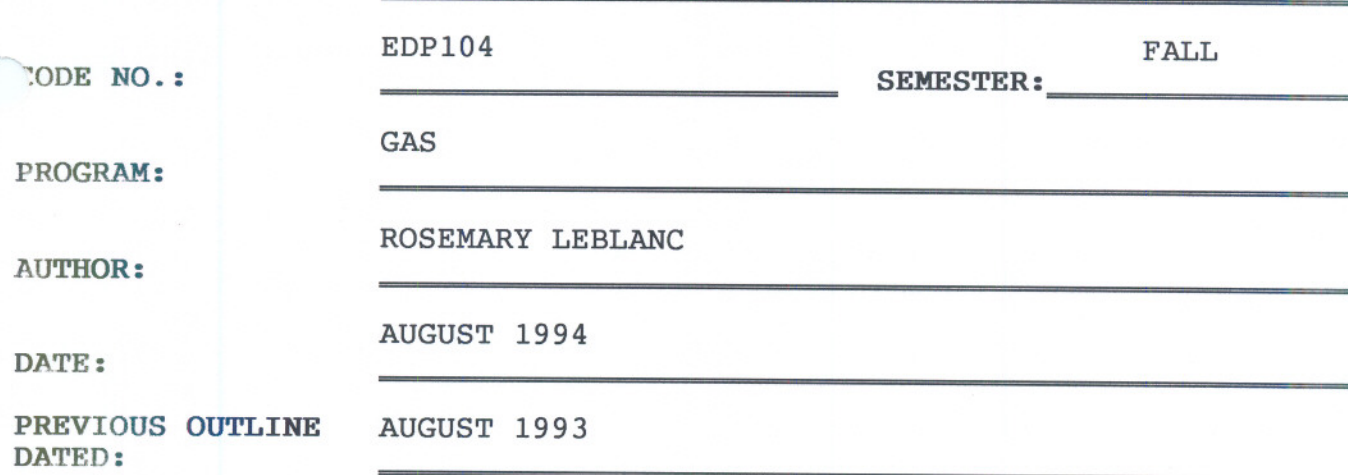

New: **Revision:** 

x

 $+951$ 

APPROVED:

COURSE TITLE:

DEAN, SCHOOL OF BUSINESS & HOSPITALITY

- --

DATE

MICROCOMPUTER APPLICATION SOFTWARE EDP 104

COURSE NAME COURSE CODE

TOTAL CREDITS: 45

PREREQUISITE(S): EDP 109 - Intro to Microcomputers and Application Software

## I. PHILOSOPHY/GOALS

This course provides the student with an opportunity to develop a deeper understanding of the concepts introduced in EDP 109. Students will reinforce existing skills and develop additional skills in utilizing operating system and applicaton software. Utilizing spreadsheet software to solve practical problems will be emphasized.

## :1. STUDENT PERFORMANCE OBJECTIVES

Upon successful completion of this course the student will be able to:

- AI. Create, edit, save and print multi-page documents including the use of: headers, footers, page numbering, page breaks, text enhancement, tabs, indents, fonts to change size and appearance.
- A2. Merge documents to send out multiple copies of one document to many people, including envelopes and labels.
- A3. Create and use macros to save time wasted by repetitive typing.
- A4. Create professional business documents by using: mathematical features, columns, tables, outlines, equations and graphics.
- AS. Sort information in documents whether the information is found in lines, paragraphs or as part of <sup>a</sup> secondary merge document.
- Bl. Create, edit, save and print spreadsheets that include: formatting for currency, various column widths, simple and complex formulas.

### $-3-$

## MICROCOMPUTER APPLICATION SOFTWARE EDP 104

## **COURSE NAME COURSE CODE**

### STUDENT PERFORMANCE OBJECTIVES CONT'D

- B2. Create easy to read graphs and pie charts to go along with any spreadsheet.
- B3. Sort the information in <sup>a</sup> spreadsheet based on various given criteria.
- B4. Extract data required based on given criteria.
- BS. Print graphs and spreadsheets as part of a document created in WordPerfect.
- Cl. Name files and directories.
- C2. Use DOS commands for: date, format, dir, check disk, delete, copy and rename.
- C3. Create and use directories and subdirectories.

## III. TOPICS TO BE COVERED

Approximate Time

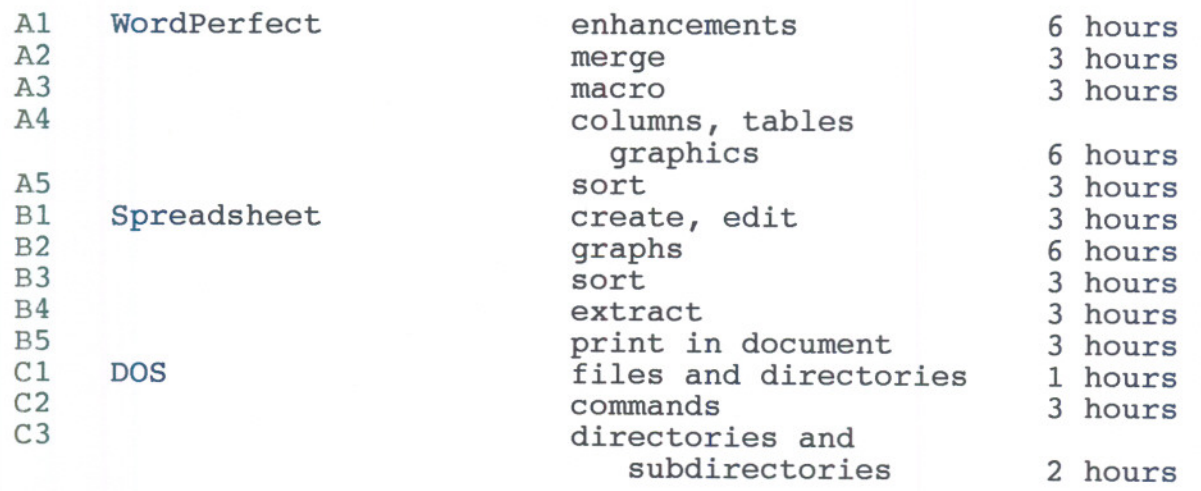

-a-components  $\mathcal{L}^{\text{c}}$ 

# MICROCOMPUTER APPLICATION SOFTWARE EDP 104

COURSE NAME COURSE CODE

#### IV. LEARNING ACTIVITIES

The course will be totally practical applications done via exercises on the computer. When new topics are introduced, there will be a brief lecture and a sample done as a group.

#### V. REOUIRED RESOURCES

2 or more 3 1/2" diskettes

Star Series books on WordPerfect, Lotus and DOS - The Software Toolkit.

#### VI. EVALUATION METHOD

All student exercises are to be handed in and checked by the instructor. This should help the student know what is expected on assignments.

There will be 3 assignments in WordPerfect and 3 in Lotus. Each assignment will be given a mark out of 10 and will combine for 40% of the final mark.

There will be 3 tests each worth 20% of the final mark. The tests will be at the completion of each segment: WordPerfect, Lotus and DOS.

Students are required to complete all tests and assignments prior to the end of the course with an overall average as follows:

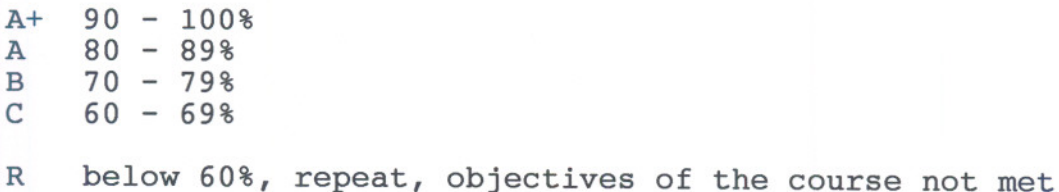

COURSE<sup>-</sup>CODE

## VII. SPECIAL NOTES

Students with special needs (eg. physical limitations, visual impairments, hearing impairments, learning disabilities) are encouraged to discuss required accommodations confidentially with the instructor.

Your instructor reserves the right to modify the course as she/he deems necessary to meet the needs of the students.

-----------